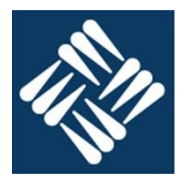

### 1. ¿Qué diferencia a los sistemas combinacionales de los secuenciales y de los programables?

En un sistema combinacional las salidas en un instante t dependen sólo de las entradas en el mismo instante t. En un sistema secuencial las salidas dependen de las entradas en el instante t y de las entradas en instantes anteriores

#### 2. Describir el comportamiento de un biestable JK síncrono.

La salida en el instante t  $(Q_t)$  depende del estado de las entradas J, K y de la salida en el instante anterior  $Q_{t-1}$ (según la tabla) en el flanco activo del reloj y permanece estable hasta el siguiente.

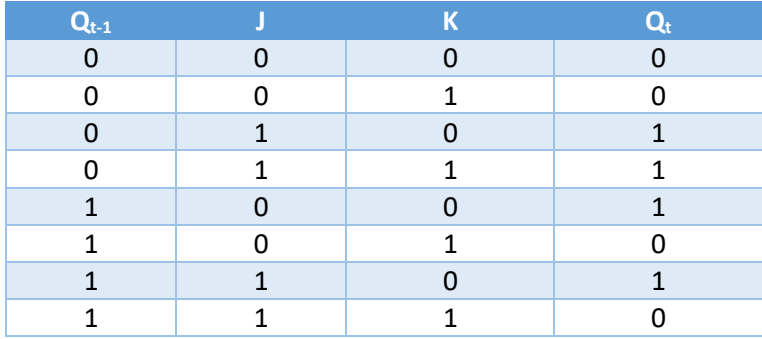

3. Dibujar y describir el modelo electromecánico de una salida tree-state.

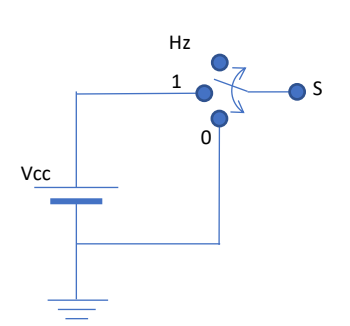

Una salida tree-state se puede modelar con un conmutador de tres posiciones conectado a la fuente de alimentación (1), a tierra (0) o desconectado (Hz).

Cuando el conmutador está en la posición 0 la salida es 0V.

Cuando el conmutador está en la posición 1 la salida es Vcc

Cuando el conmutador está en posición Hz la salida esta desconectada ofreciendo un estado de alta impedancia.

#### 4. ¿Cuáles son los componentes de una CPU?

- Unidad de control (UC)
- Unidad aritmeticológica (ALU)
- **Registros**

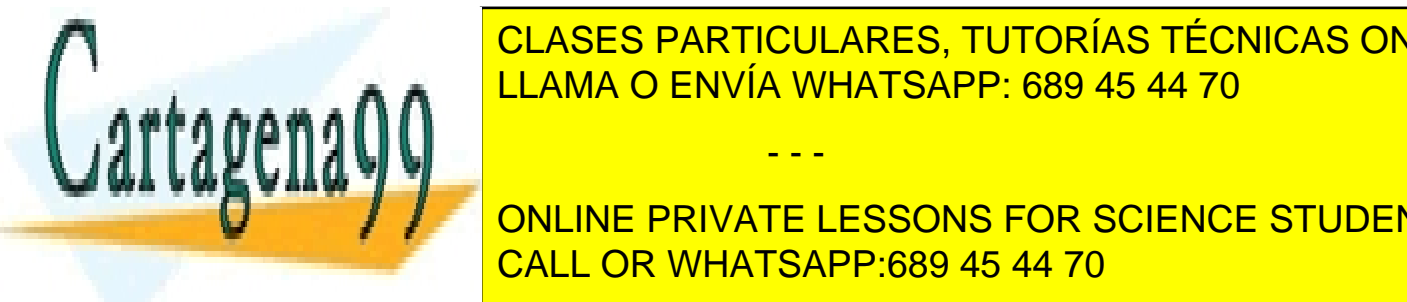

CLASES PARTICULARES, TUTORÍAS TÉCNICAS ONLINE LLAMA O ENVÍA WHATSAPP: 689 45 44 70

**COLORE CONCERT CONCERT CONTINE PRIVATE LESSONS FOR SCIENCE STUDENTS** CALL OR WHATSAPP:689 45 44 70

www.cartagena99.com no se hace responsable de la información contenida en el presente documento en virtud al Artículo 17.1 de la Ley de Servicios de la Sociedad de la Información y de Comercio Electrónico, de 11 de julio de 2002. Si la información contenida en el documento es ilícita o lesiona bienes o derechos de un tercero háganoslo saber y será retirada.

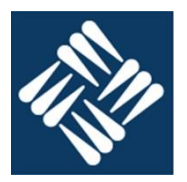

### 7. ¿Qué tipos de UC conoces y en qué se diferencian?

#### Cableadas y microprogramadas.

- Las cableadas implementan una máquina de estados
- Las microprogramadas emiten las salidas en secuencias almacenadas en una memoria.

#### 8. Enumera todos los pasos a dar por la UC para leer y ejecutar la instrucción: NOP

- Activar el PCo para volcar el contenido del pc en el bus-A
- Esperar la estabilización del bus-A
- Activar el MR para que la memoria de inicio al ciclo de lectura de la dirección indicada en el Bus-A
- Esperar a la finalización del ciclo de lectura
- Activar el IRCi para permitir que el código de operación se copie del bus-C al IRC
- Incrementar el PC
- 9. Enumera todos los pasos a dar por la UC para leer y ejecutar la instrucción: MOV 2000 D0

Leer el código de operación

- Activar el PCo para volcar el contenido del pc en el bus-A
- Esperar la estabilización del bus-A
- Activar el MR para que la memoria de inicio al ciclo de lectura de la dirección indicada en el Bus-A
- Esperar a la finalización del ciclo de lectura
- Activar el IRCi para permitir que el código de operación se copie del bus-D al IRC
- Desactivar IRCi, MR y PCo
- Incrementar el PC

Leer el MSB de la dirección contenida en la instrucción

- Activar el PCo para volcar el contenido del pc en el bus-A
- Esperar la estabilización del bus-A
- Activar el MR para que la memoria de inicio al ciclo de lectura de la dirección indicada en el Bus-A
- Esperar a la finalización del ciclo de lectura
- Activar el IRHi para permitir que el MSB de operación se copie del bus-D al IRH
- Desactivar IRCi, MR y PCo
- Incrementar el PC

Leer el LSB de la dirección contenida en la instrucción

- Activar el PCo para volcar el contenido del pc en el bus-A
- Esperar la estabilización del bus-A
- Activar el MR para que la memoria de inicio al ciclo de lectura de la dirección indicada en el Bus-A

- - -

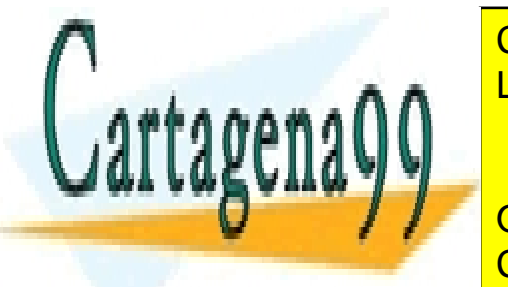

**Esperan de la finalización de la finalización de la finalización de la finalización de la finalización de la f**  $\frac{62}{11.414 \text{ A}} \frac{62}{11.414 \text{ A}} \frac{62}{11.414 \text{ A}}$ • Desactivar IRHi, MR y PCo LLAMA O ENVÍA WHATSAPP: 689 45 44 70

**CERT LA POSICIÓN DE MEMORIA INDICADA DE MEMORIA INDICADA DE MEMORIA INDICADA DE MEMORIA INDICADA EL EL SOCIENCE STUDENTS** • Activar el IRAo para volcar el contenido del IRA en el bus-A CALL OR WHATSAPP:689 45 44 70

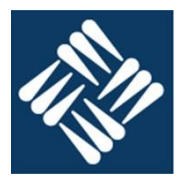

- Esperar la estabilización del bus-A
- Activar el MR para que la memoria de inicio al ciclo de lectura de la dirección indicada en el Bus-A
- Esperar a la finalización del ciclo de lectura
- Activar el D0i para permitir que el MSB de operación se copie del bus-D al D0
- Desactivar D0i, MR y PCo
- Incrementar el PC
- 10. Diseñar un circuito lógico que permita que en un display de 7 segmentos el led iluminado de vueltas por el círculos superior e inferior del ocho a una tasa de 1s; es decir, que, cada segundo, cambien las luces que están encendidas siguiendo la siguiente secuencia: (ad), (bc), (g), (ef), (ad). (bc), (g), (ef) …

Dado que son cuatro parejas de leds que hay que encender sucesivamente utilizaremos un contador 0-3, con dos biestables con salidas Q0 y Q1, para que en cada estado se encienda tan solo un led. En el estado 0 se habrá de encender el led a, en el estado 1 el g, en el estado 2 el e y en el estado 3 el f.

Con ello tendremos la siguiente tabla de verdad

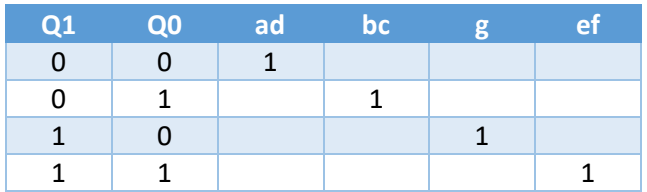

De ella se obtienen las siguientes ecuaciones:

$$
ad = \overline{Q_1} \cdot \overline{Q_0}
$$
  
\n
$$
bc = \overline{Q_1} \cdot \overline{Q_0}
$$
  
\n
$$
g = Q_1 \cdot \overline{Q_0}
$$
  
\n
$$
ef = Q_1 \cdot Q_0
$$

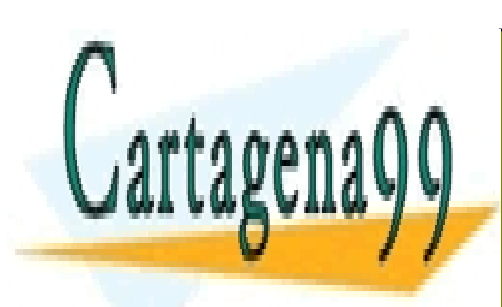

CLASES PARTICULARES, TUTORÍAS TÉCNICAS ONLINE LLAMA O ENVÍA WHATSAPP: 689 45 44 70

ONLINE PRIVATE LESSONS FOR SCIENCE STUDENTS CALL OR WHATSAPP:689 45 44 70

www.cartagena99.com no se hace responsable de la información contenida en el presente documento en virtud al Artículo 17.1 de la Ley de Servicios de la Sociedad de la Información y de Comercio Electrónico, de 11 de julio de 2002. Si la información contenida en el documento es ilícita o lesiona bienes o derechos de un tercero háganoslo saber y será retirada.

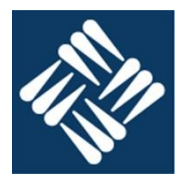

m1

Utilizaremos un contador de dos biestables T, conectando la entrada del primero a power, y la entrada del segundo a la salida del primero

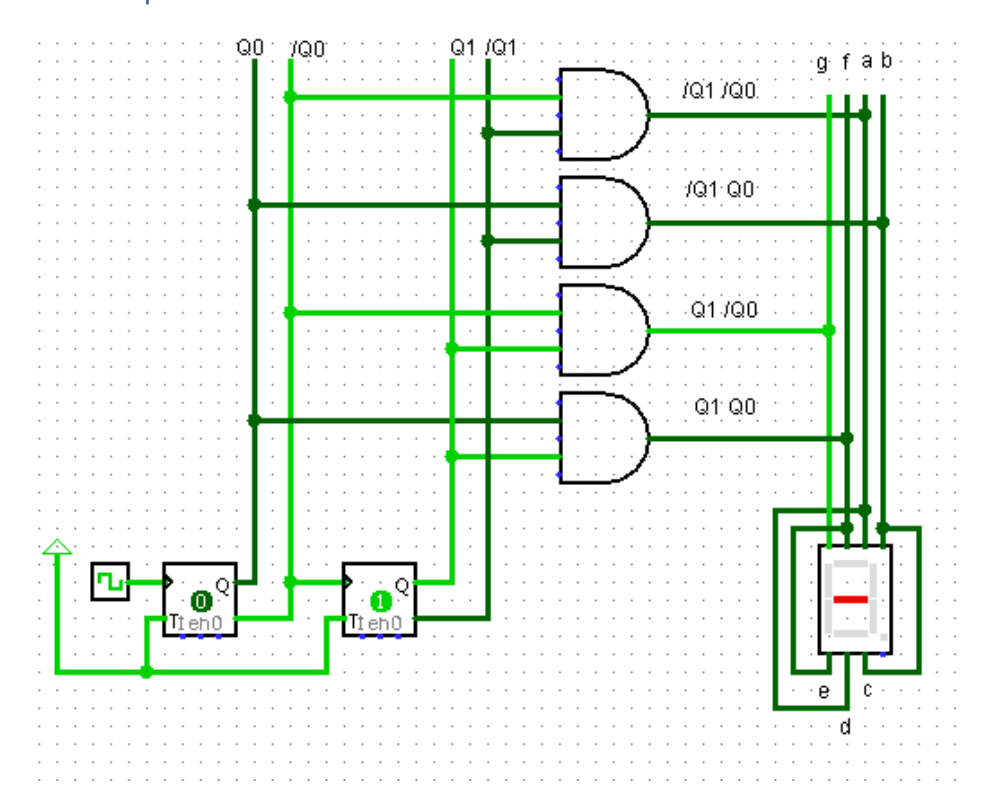

11. El contenido del fichero .hex generado por el ensamblador del CH-2020 es el siguiente.

0000 20 01 00 0100 55 10 54 00 71 4D 50 40 68 10 40 E0 E5 C1 C4 4C 0110 4C 4D 4D 60 10 40 51 02 02 09 68 10 40 2B EC 01

Descodificar el contenido, anotar la dirección, el código máquina, las instrucciones y los comentarios pertinentes (NO TRIVIALES). Finalmente, e interpretar la operación que realiza el programa y anotarlo.

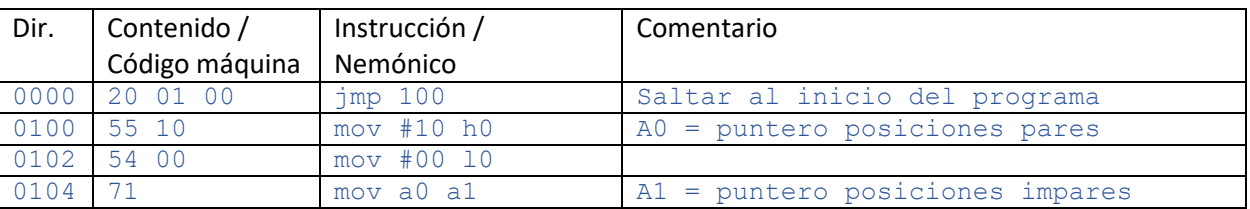

- - -

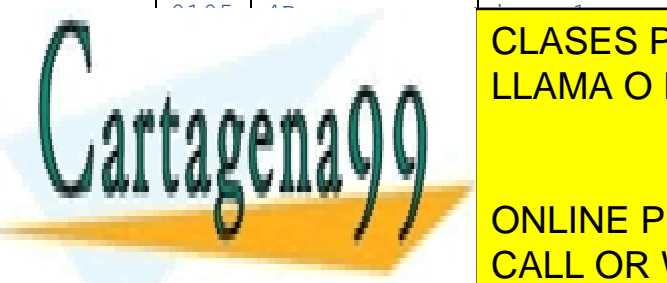

**CLASES PARTICULARES, TUTORÍAS TÉCNICAS ONLINE** LAMA O ENVÍA WHATSAPP: 689 45 44 70

**ONLINE PRIVATE LESSONS FOR SCIENCE STUDENTS** 0110 4C inc a0 CALL OR WHATSAPP:689 45 44 70

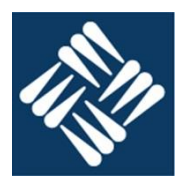

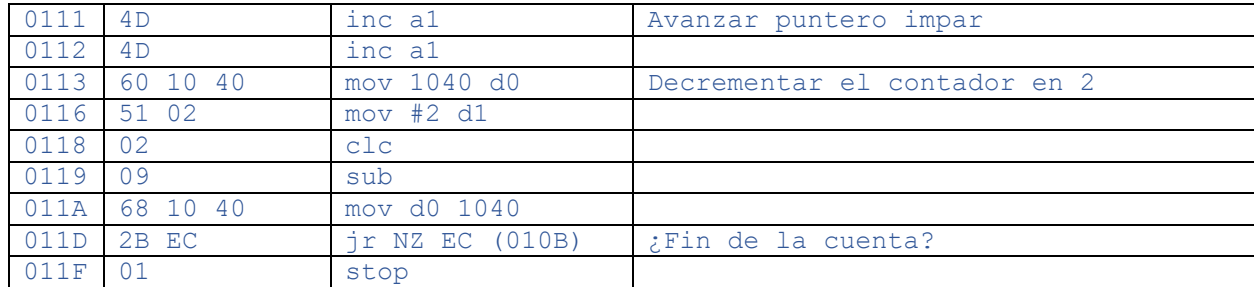

¿Qué operación realiza el programa decodificado?

En el vector que se encuentra en la dirección \$1000 de longitud \$40 se intercambian los contenidos de las posiciones pares con los de la posición siguiente.

12. El vector A es un array de bytes que contienen de forma predeterminada una secuencia de bytes, que concluye con la primera aparición del primer contenido de valor 0. El vector\_B es un array de bytes de longitud conocida TAMANO (por ejemplo 256). Se pide rellenar el vector B con la secuencia de bytes A repetida las veces que sea necesaria hasta completar el vector B: Ej: si A = 01 02 03 04 00 y TAMANO = 10 ➔ B = 01 02 03 04 01 02 03 04 01 02

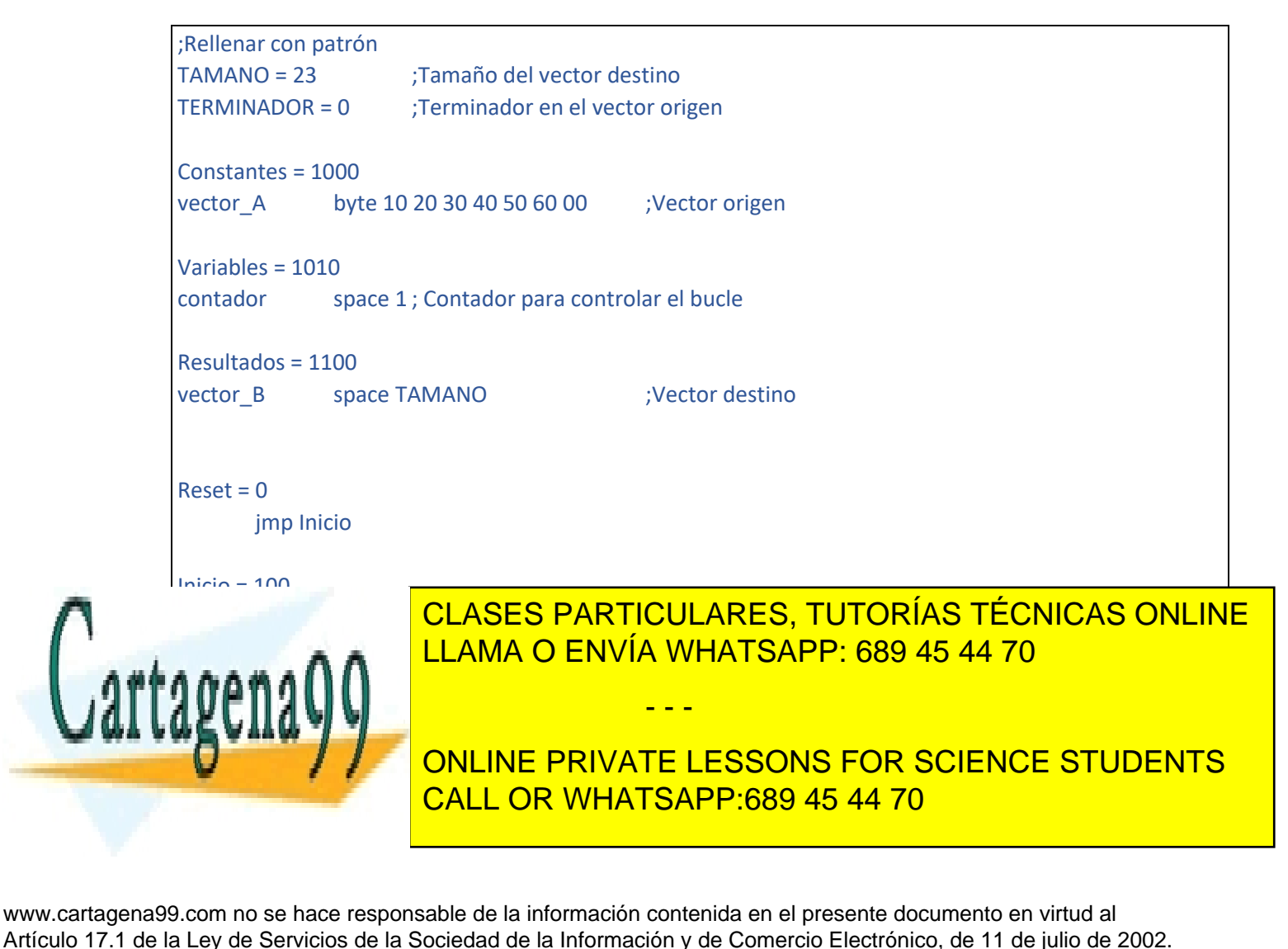

Si la información contenida en el documento es ilícita o lesiona bienes o derechos de un tercero háganoslo saber y será retirada.

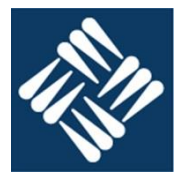

m1

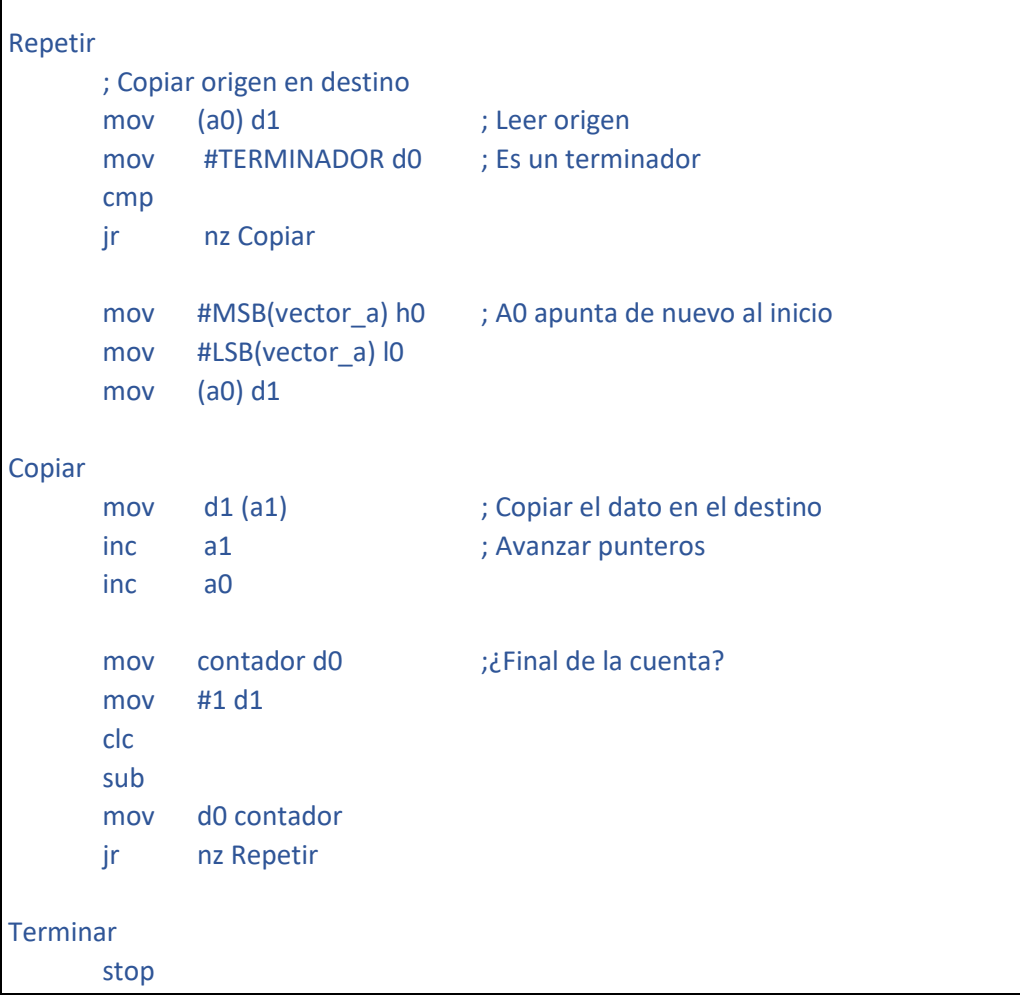

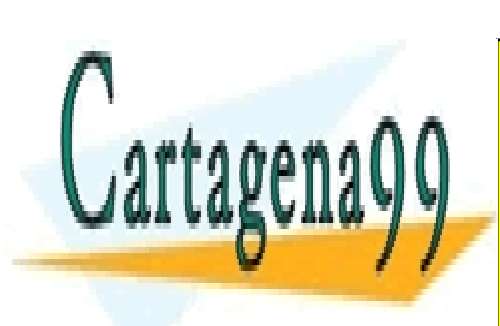

CLASES PARTICULARES, TUTORÍAS TÉCNICAS ONLINE LLAMA O ENVÍA WHATSAPP: 689 45 44 70

ONLINE PRIVATE LESSONS FOR SCIENCE STUDENTS CALL OR WHATSAPP:689 45 44 70

www.cartagena99.com no se hace responsable de la información contenida en el presente documento en virtud al Artículo 17.1 de la Ley de Servicios de la Sociedad de la Información y de Comercio Electrónico, de 11 de julio de 2002. Si la información contenida en el documento es ilícita o lesiona bienes o derechos de un tercero háganoslo saber y será retirada.

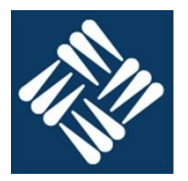

### 1. ¿Qué es y qué utilidad tiene un cronograma?

Es un diagrama que representa en el tiempo el estado y las transiciones de las diversas señales que se estudian. Permite establecer/conocer la sincronía entre los diversos dispositivos controlados por las señales estudiadas

### 2. Describir el comportamiento de un biestable SR asíncrono

- Mientras las entradas S y R sean a 0 la salida permanece inalterada.
- Mientras la entrada S sea 1 y R sea 0 la salida permanece en 1
- Mientras la entrada S sea 0 y R sea 1 la salida permanece en 0
- No está definido el valor de la salida cuando las dos entradas son 1

#### 3. ¿Para qué y cómo son útiles las salidas tree-state?

Es posible conectar múltiples salidas de este tipo sin correr el riesgo de producir un cortocircuito de la fuente a tierra.

#### 4. ¿ Cuál es la función de la ALU?

Realizar operaciones aritméticas o lógicas binarias o unarias.

#### 5. ¿ Cuál es la función del registro IRC?

Almacenar el código de operación mientras se decodifica y ejecuta la instrucción.

#### 6. ¿ Cuál es la función del Bus-C?

Transportar las ordenes de la UC a las demás unidades del ordenador.

#### 7. ¿Cómo funciona una UC cableada?

Es un circuito secuencial que implementa una máquina de estados. Emite secuencias de símbolos de salida que representan las diversas combinaciones de estados de las señales del bus C

### 8. Enumera todos los pasos a dar por la UC para leer y ejecutar la instrucción: ADD

- Activar el PCo para volcar el contenido del pc en el bus-A
- Esperar la estabilización del bus-A
- Activar el MR para que la memoria de inicio al ciclo de lectura de la dirección indicada en el Bus-A
- Esperar a la finalización del ciclo de lectura
- Activar el IRCi para permitir que el código de operación se copie del bus-C al IRC

- - -

• Incrementar el PC

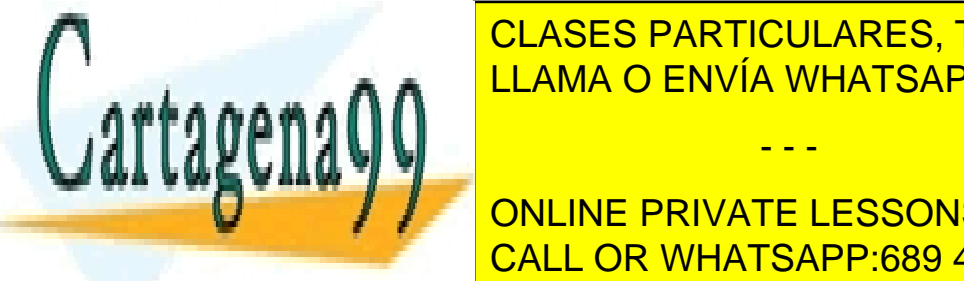

### CLASES PARTICULARES, TUTORÍAS TÉCNICAS ONLINE LEAMA O ENVÍA WHATSAPP: 689 45 44 70

ONLINE PRIVATE LESSONS FOR SCIENCE STUDENTS • Esperar a la finalización del ciclo de lectura CALL OR WHATSAPP:689 45 44 70

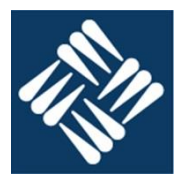

- Activar el IRCi para permitir que el código de operación se copie del bus-D al IRC
- Desactivar IRCi, MR y PCo
- Incrementar el PC

Leer el dato contenido en la instrucción

- Activar el PCo para volcar el contenido del pc en el bus-A
- Esperar la estabilización del bus-A
- Activar el MR para que la memoria de inicio al ciclo de lectura de la dirección indicada en el Bus-A
- Esperar a la finalización del ciclo de lectura
- Activar el D0i para permitir que el dato se copie del bus-D al D0
- Desactivar D0i, MR y PCo
- Incrementar el PC

10. La reciente aparición de la iluminación led en los automóviles modernos a impulsado a los diseñadores a producir juegos de luces para mejorar la interpretación de la señal de los intermitentes. Queremos diseñar un circuito lógico que maneje los cuatro leds que componen el intermitente derecho según la siguiente secuencia que se repite indefinidamente con una temporización entre cada cambio es de 1s.

- Todos los leds apagados
- Sólo encendido a

1

1

1

- Sólo encendidos a y b
- Sólo encendidos a, b y c
- Todos los leds encendidos

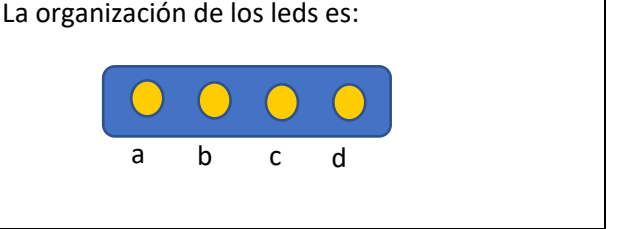

Utilizaremos un contador 0-4 en el que cada estado corresponda a una configuración de los leds En el estado 0: todos los leds estarán apagados, en el 1: sólo estará encendido el a, en el 2: estarán encendidos a y b, en el 3: los a, b y c, en el 4 todos los leds. Para controlar 5 estados son precisos 3 biestables T en configuración contador con reset en el estado 5.

Con esta información podemos construir la siguiente tabla de verdad

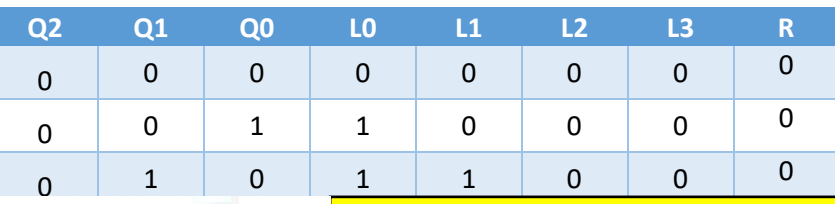

0 1 x x x x

**CLASES PARTICULARES, TUTORÍAS TÉCNICAS ONLINE** <sub>...</sub>.∧ ∧ <mark>LLAMA O ENVÍA WHATSAPP: 689 45 44 70</mark>

**1999 ONLINE PRIVATE LESSONS FOR SCIENCE STUDENTS 1 1 1 2 2 2 3 2 3 2 3 4 3 4 3 4 3 4 4 5 4 4 5 4 4 5 4 4 5 4 4 5 4 4 7 6 4 5 4 4 7 6 4 5 4 4 7 6 4 5 4 4 7 6 4** 

www.cartagena99.com no se hace responsable de la información contenida en el presente documento en virtud al Artículo 17.1 de la Ley de Servicios de la Sociedad de la Información y de Comercio Electrónico, de 11 de julio de 2002. Si la información contenida en el documento es ilícita o lesiona bienes o derechos de un tercero háganoslo saber y será retirada.

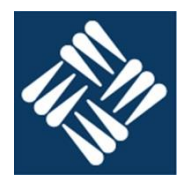

m2

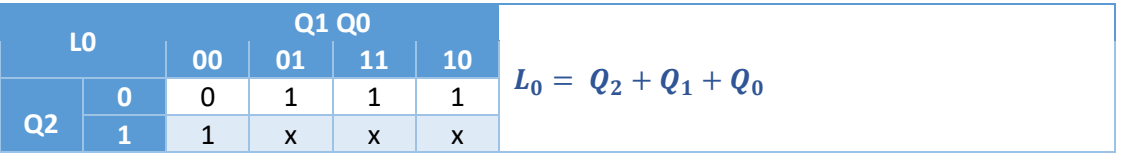

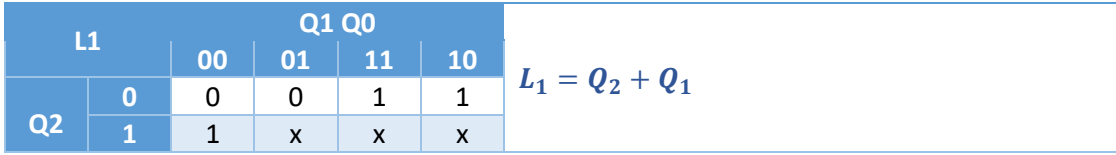

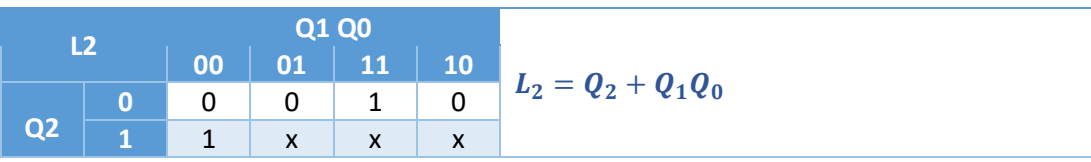

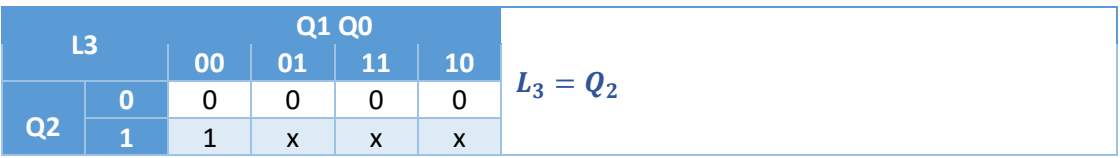

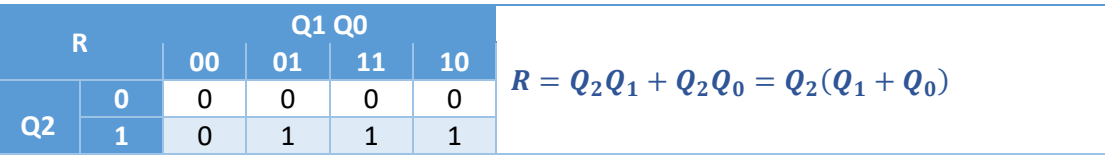

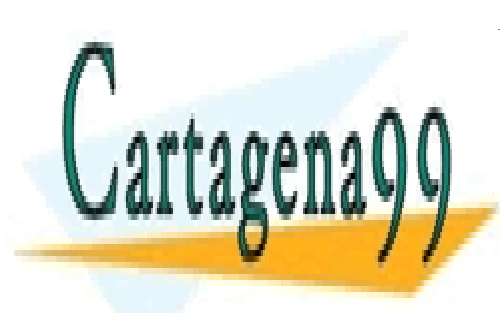

CLASES PARTICULARES, TUTORÍAS TÉCNICAS ONLINE LLAMA O ENVÍA WHATSAPP: 689 45 44 70

ONLINE PRIVATE LESSONS FOR SCIENCE STUDENTS CALL OR WHATSAPP:689 45 44 70

www.cartagena99.com no se hace responsable de la información contenida en el presente documento en virtud al Artículo 17.1 de la Ley de Servicios de la Sociedad de la Información y de Comercio Electrónico, de 11 de julio de 2002. Si la información contenida en el documento es ilícita o lesiona bienes o derechos de un tercero háganoslo saber y será retirada.

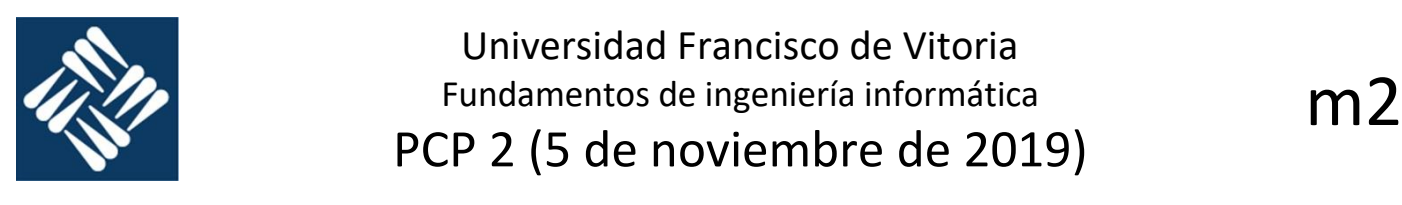

#### El circuito correspondiente

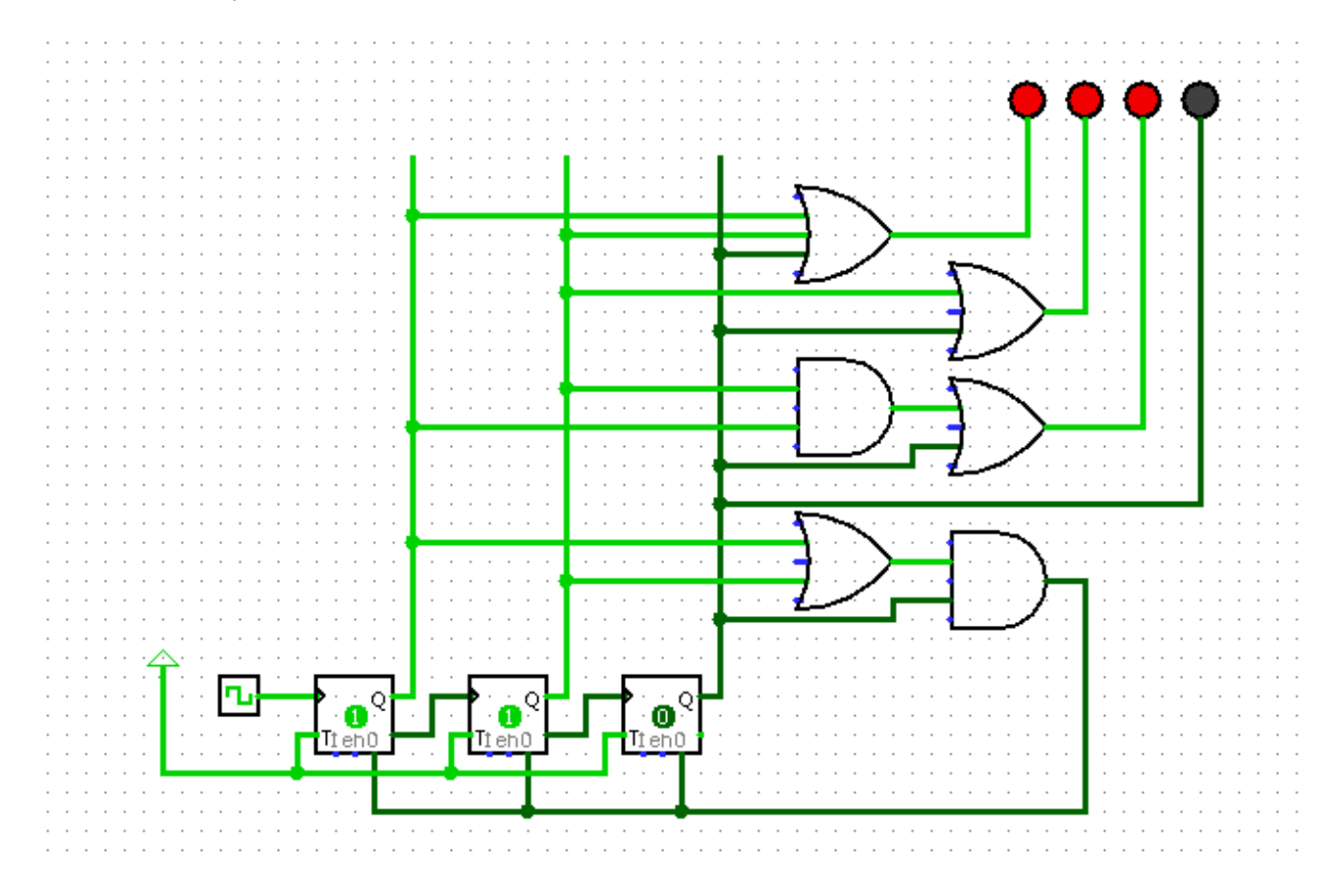

11. El contenido del fichero .hex generado por el ensamblador del CH-2020 es el siguiente. Descodificar el contenido, Anotar los comentarios pertinentes e interpretar la operación que realiza.

0000 20 01 00 0100 55 10 54 00 E0 55 10 54 40 48 E4 C0 69 10 40 A8 0110 51 10 02 0A 2B 07 A0 51 00 02 0A 2A 07 48 60 10 0120 40 20 01 0A 01

Descodificar el contenido, anotar la dirección, el código máquina, las instrucciones y los comentarios pertinentes (NO TRIVIALES). Finalmente, e interpretar la operación que realiza el programa y anotarlo.

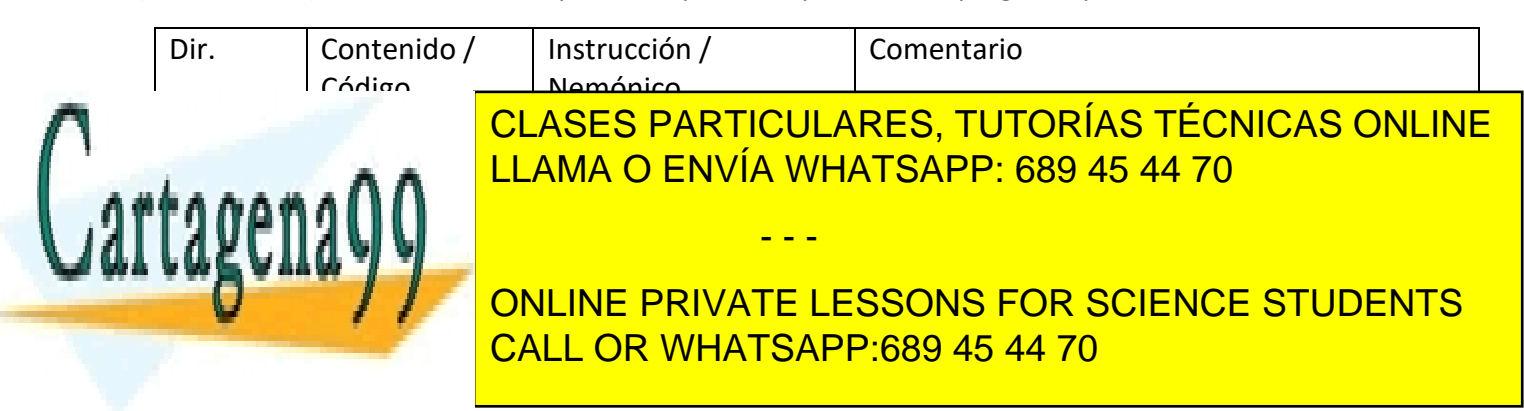

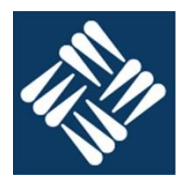

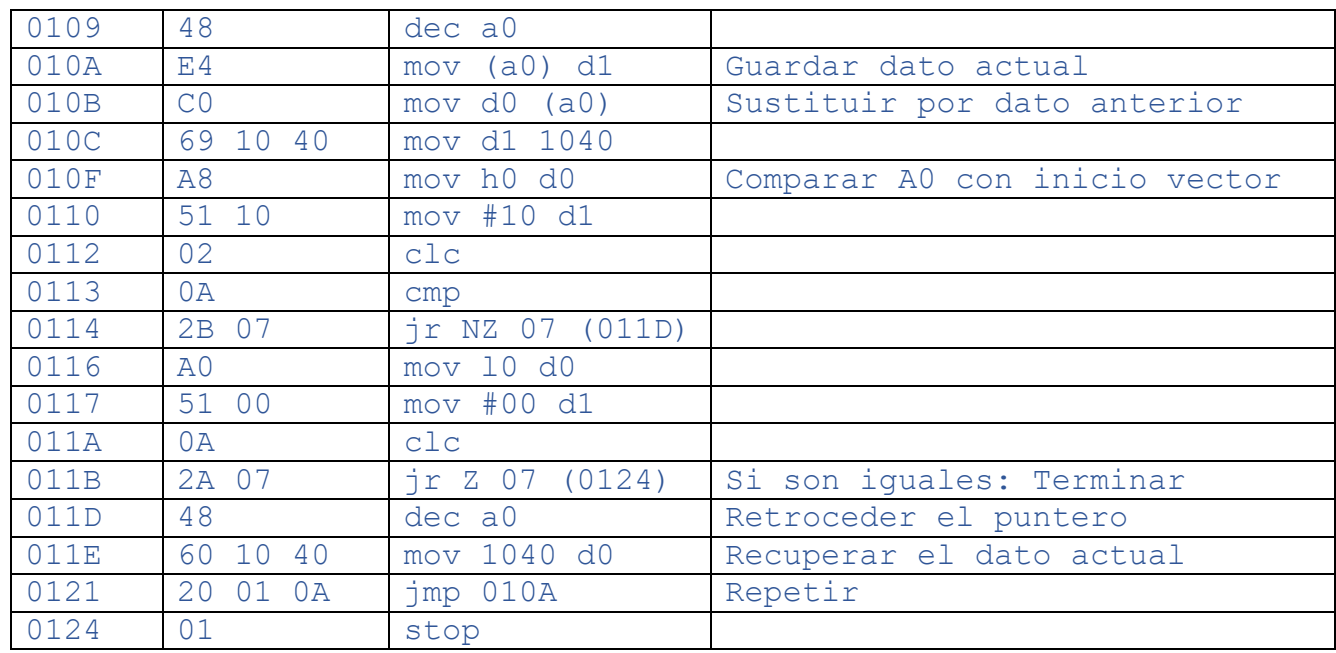

¿Qué operación realiza el programa decodificado?

Desplaza todos los datos del vector una posición hacia arriba, copiando en el final el valor que había en el principio. ➔ Rota los datos hacia arriba.

12. El vector\_A es un array de 15 bytes que contienen de forma predeterminada una secuencia de bytes. El vector B es un array de 256 bytes. Cada elemento del vector A contiene un índice, para cada uno de ellos, escribir un \$FF en el elemento indicado del vector B, dejando todos los demás a 0.

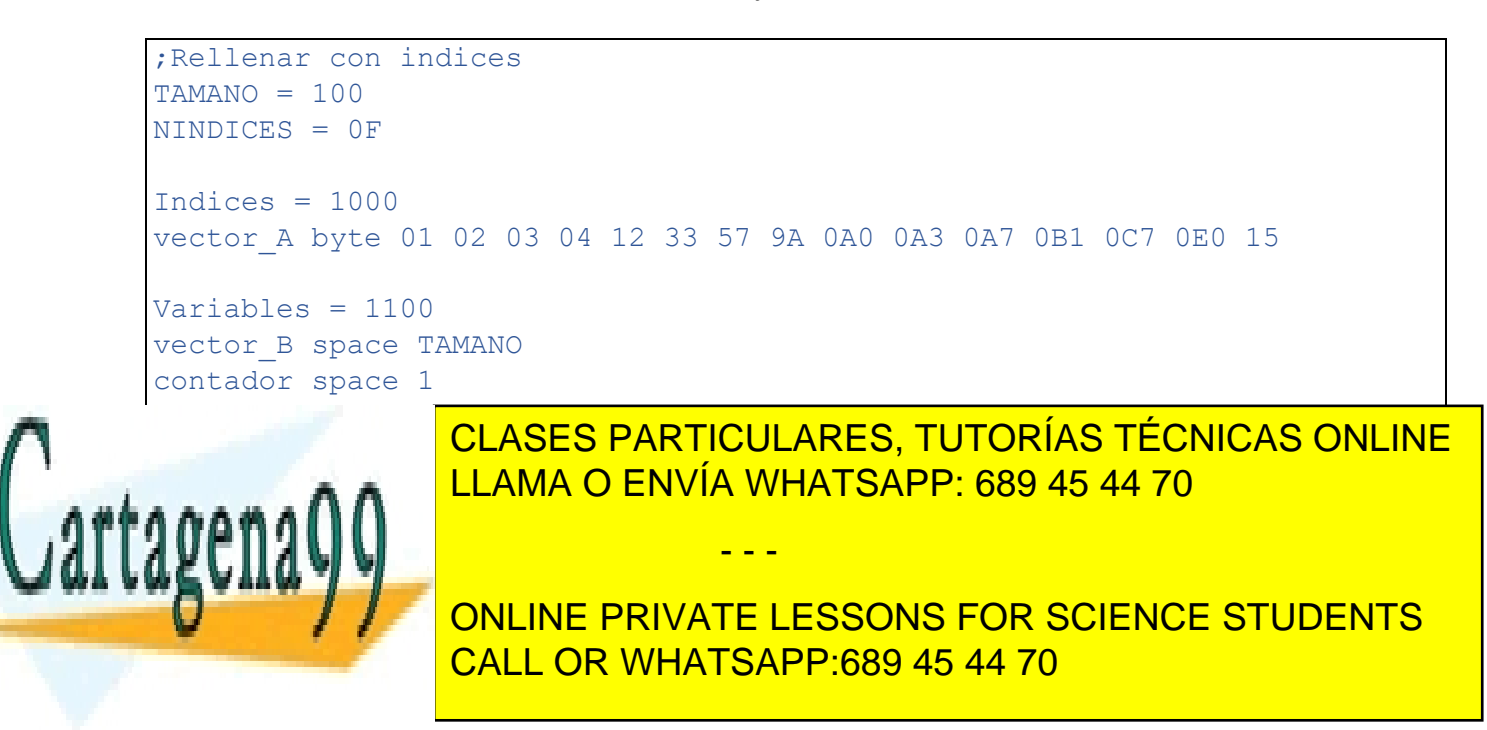

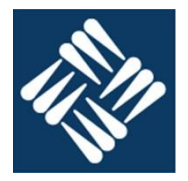

# m2

```
mov #0 l0 ; l0 el dato a escribir
    mov #TAMANO d0 ; d0 contador de repeticiones
    mov #1 d1 ; d1 decremento del contador
Borrar
    mov 10 (a1) \qquad \qquad ; borrar cada elemento
    inc a1
    clc
    sub
    jr nz Borrar ; Repetir si no se ha borrado todo
    ;Leer los indices y marcar los elementos
    mov #MSB(vector_A) h0 ; A0 apunta al vector indices
    mov #LSB(vector_A) l0
    mov #NINDICES d0
    mov d0 contador
Marcar
    mov (a0) d0 ; Leer el indice actual
    inc a0
    mov #MSB(vector B) h1 ; A1 apunta vector destino
    mov #LSB(vector_B) l1
    mov 11 d1 ; suma el índice
    clc 
    add
    mov d0 l1
    mov h1 d0
    mov #0 d1
    add
    mov d0 h1
    mov #0FF d0 ; Escribe $FF en la posición indicada
    mov d0 (a1)
    mov contador d0
    mov #1 d1
    clc
    sub
    mov d0 contador
    ir nz Marca
    stonal <mark>LLAMA O ENVÍA WHATSAPP: 689 45 44 70</mark>
              CLASES PARTICULARES, TUTORÍAS TÉCNICAS ONLINE
                            - - -
               ONLINE PRIVATE LESSONS FOR SCIENCE STUDENTS
```
CALL OR WHATSAPP:689 45 44 70

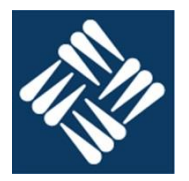

### 1. ¿ Que es una máquina de estados?

Una máquina de estados es un modelo para la especificación de sistemas secuenciales basado en que los valores de las salidas en el instante t dependen de las entradas en el instante t y del estado de la máquina en el instante (t). El comportamiento se describe especificando las condiciones en las que se producen las transiciones de un estado a otro y, en el modelo de Mealy, los valores de salida asociadas a cada transición.

#### 2. Describir el comportamiento de un biestable T síncrono

- Cuando en el flanco activo del reloj la entrada T toma el valor 0 el valor de la salida se mantiene.
- Cuando en el flanco activo del reloj la entrada T toma el valor 1 el valor de la salida cambia.

#### 3. ¿ Qué relación hay entre un biestable JK y un biestable T?

Un biestable T se puede construir con un biestable JK en el que sus dos entradas estén cortocircuitadas.

4. ¿ Cuál es la función de la UC?

Establecer qué función realiza la circuitería anexa y cuándo, ello permite sincronizar las acciones del hardware.

#### 5. ¿ Cuál es la función del registro IRA?

Almacenar temporalmente la dirección asociada a instrucciones con direccionamiento directo.

6. ¿ Cuál es la función del Bus-D?

Transportar los datos entre de la memoria principal y/o los registros.

7. ¿Cómo funciona una UC microprogramada?

Descargando los valores de las salidas almacenadas en una memoria en posiciones consecutivas.

8. Enumera todos los pasos a dar por la UC para leer y ejecutar la instrucción:

XOR

Leer el código de operación

- Activar el PCo para volcar el contenido del pc en el bus-A
- Esperar la estabilización del bus-A
- Activar el MR para que la memoria de inicio al ciclo de lectura de la dirección indicada en el Bus-A
- Esperar a la finalización del ciclo de lectura
- Activar el IRCi para permitir que el código de operación se copie del bus-D al IRC

- - -

• Desactivar IRCi, MR y PCo

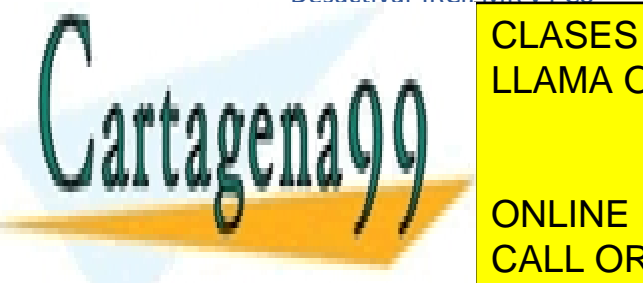

### CLASES PARTICULARES, TUTORÍAS TÉCNICAS ONLINE LLAMA O ENVÍA WHATSAPP: 689 45 44 70

**ONLINE PRIVATE LESSONS FOR SCIENCE STUDENTS** CALL OR WHATSAPP:689 45 44 70

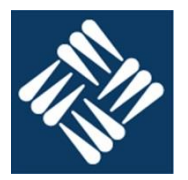

#### Leer el código de operación

- Activar el PCo para volcar el contenido del pc en el bus-A
- Esperar la estabilización del bus-A
- Activar el MR para que la memoria de inicio al ciclo de lectura de la dirección indicada en el Bus-A
- Esperar a la finalización del ciclo de lectura
- Activar el IRCi para permitir que el código de operación se copie del bus-D al IRC
- Desactivar IRCi, MR y PCo
- Incrementar el PC

Escribir el contenido de d0 en memoria

- Activar la señal A0o para volcar el contenido de registros A0 en el bus-A
- Activar la señal L1o para volcar el contenido del registro L1 en el bus D
- Esperar la estabilización del bus-A y del bus-D
- Activar el MW para que la memoria de inicie el ciclo de escritura del dato en el Bus-D en la dirección indicada en el Bus-A
- Esperar a la finalización del ciclo de escritura
- Desactivar L1o, MW.

10. Disponemos de un biestable JK, con él y puertas lógicas obtener un circuito que se comporte como un biestable D:

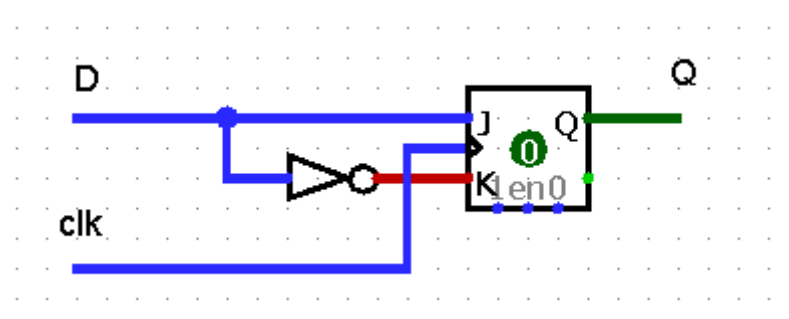

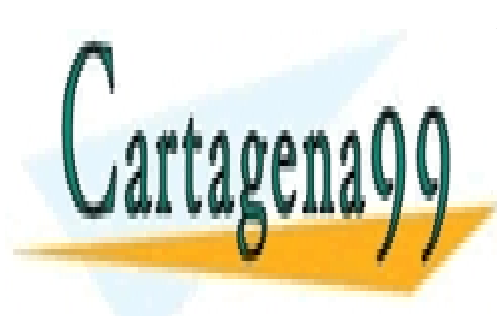

CLASES PARTICULARES, TUTORÍAS TÉCNICAS ONLINE LLAMA O ENVÍA WHATSAPP: 689 45 44 70

ONLINE PRIVATE LESSONS FOR SCIENCE STUDENTS CALL OR WHATSAPP:689 45 44 70

www.cartagena99.com no se hace responsable de la información contenida en el presente documento en virtud al Artículo 17.1 de la Ley de Servicios de la Sociedad de la Información y de Comercio Electrónico, de 11 de julio de 2002. Si la información contenida en el documento es ilícita o lesiona bienes o derechos de un tercero háganoslo saber y será retirada.

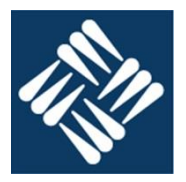

11. El contenido del fichero .hex generado por el ensamblador del CH-2020 es el siguiente. Descodificar el contenido, Anotar los comentarios pertinentes e interpretar la operación que realiza.

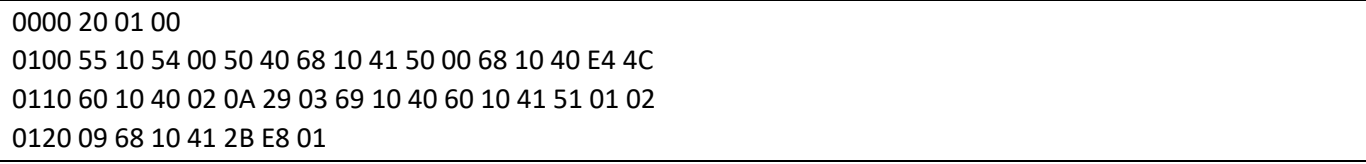

Descodificar el contenido, anotar la dirección, el código máquina, las instrucciones y los comentarios pertinentes (NO TRIVIALES). Finalmente, e interpretar la operación que realiza el programa y anotarlo.

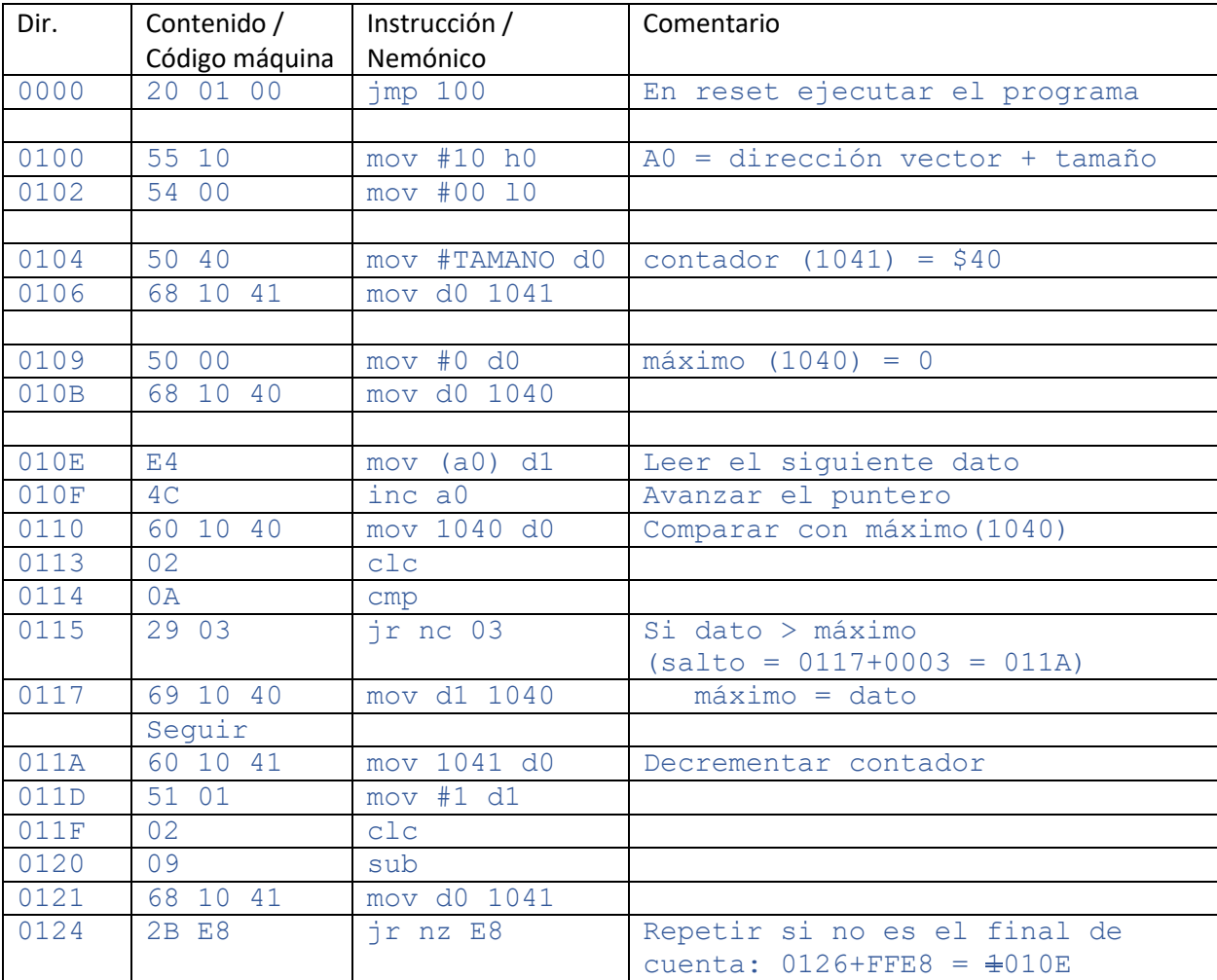

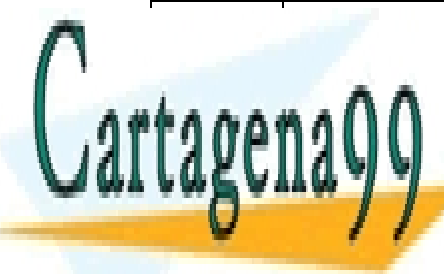

CLASES PARTICULARES, TUTORÍAS TÉCNICAS ONLINE LLAMA O ENVÍA WHATSAPP: 689 45 44 70 LLAMA O ENVÍA WHATSAPP: 689 45 44 70

ONLINE PRIVATE LESSONS FOR SCIENCE STUDENTS CALL OR WHATSAPP:689 45 44 70

www.cartagena99.com no se hace responsable de la información contenida en el presente documento en virtud al Artículo 17.1 de la Ley de Servicios de la Sociedad de la Información y de Comercio Electrónico, de 11 de julio de 2002. Si la información contenida en el documento es ilícita o lesiona bienes o derechos de un tercero háganoslo saber y será retirada.

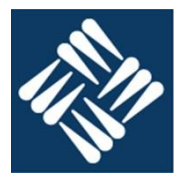

¿Qué operación realiza el programa decodificado?

Calcular el valor máximo entre los datos de un vector de longitud \$40

12. vector es un array de 100 bytes que contienen una información determinada. Se pide cambiar el orden de los elementos del vector, de modo que al final del programa en el vector aparezcan los mismos datos que había al principio, pero de modo que en la posición 0 se encuentre el dato que antes se encontraba en la posición 99, en la 1 lo que antes estaba en la 98 … en la posición 99 lo que antes estaba en la 0.

```
;Reordenar
TAMANO = 100
Variables = 1000vector space TAMANO
fin_vector 
Reset = 0jmp Inicio
Inicio = 100
   mov #MSB(vector) h0 ; A0 apunta arriba en vector
   mov #LSB(vector) l0
   mov #MSB(fin_vector) h1 ; A1 apunta abajo en el vector
   mov #LSB(fin_vector) l1
   dec a1
Repetir
  mov (a0) d0 ; Intercambiar el dato de arriba
   mov (a1) d1 ; con el de abajo.
   mov d0 (a1)
   mov d1 (a0)
   inc a0 ; Avanzar el puntero de arriba
   dec al \qquad \qquad ; Retroceder el puntero de abajo
   mov h0 d0 ; Comprobar si se han cruzado los punteros
   mov h1 d1
    \ldots \Lambda\Lambdajr NZ Repetir
    \Omega do \Omegamove literature
                  CLASES PARTICULARES, TUTORÍAS TÉCNICAS ONLINE
                  LLAMA O ENVÍA WHATSAPP: 689 45 44 70
                                - - -
                  ONLINE PRIVATE LESSONS FOR SCIENCE STUDENTS
                  CALL OR WHATSAPP:689 45 44 70
```
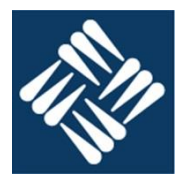

cmp jr C Repetir Terminar stop

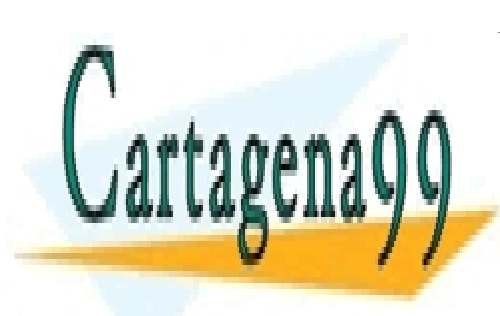

CLASES PARTICULARES, TUTORÍAS TÉCNICAS ONLINE LLAMA O ENVÍA WHATSAPP: 689 45 44 70

ONLINE PRIVATE LESSONS FOR SCIENCE STUDENTS CALL OR WHATSAPP:689 45 44 70

www.cartagena99.com no se hace responsable de la información contenida en el presente documento en virtud al Artículo 17.1 de la Ley de Servicios de la Sociedad de la Información y de Comercio Electrónico, de 11 de julio de 2002. Si la información contenida en el documento es ilícita o lesiona bienes o derechos de un tercero háganoslo saber y será retirada.

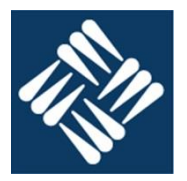

1. ¿Qué información es necesaria para definir el comportamiento de una máquina de estados?

Entradas, salidas estados y transiciones.

- 2. Describir el comportamiento de un biestable D síncrono.
	- Cuando en el flanco activo del reloj la entrada T toma el valor 0 el valor de la salida es 0.
	- Cuando en el flanco activo del reloj la entrada T toma el valor 1 el valor de la salida es 1.
- 3. ¿ Qué relación hay entre un biestable JK y un biestable D?

Un biestable D se puede construir uniendo las entradas J y K con una puerta NOT

4. ¿ Utilidad y función de los registros de la CPU?

Almacenar temporalmente los datos, resultados y direcciones que se utilizarán en un tiempo próximo.

5. ¿Cuál es la función del registro SP?

Permite gestionar la pila almacenando la dirección del TOS

6. ¿ Cuál es la función del Bus-A?

Transportar direcciones desde un registro a otro o a la memoria.

7. ¿Cómo funciona una ALU?

Combinando los operandos de entrada en las operaciones binarias o uno en las operaciones unarias para conseguir un resultado.

8. Enumera todos los pasos a dar por la UC para leer y ejecutar la instrucción: INC A1

Leer el código de operación

- Activar el PCo para volcar el contenido del pc en el bus-A
- Esperar la estabilización del bus-A
- Activar el MR para que la memoria de inicio al ciclo de lectura de la dirección indicada en el Bus-A
- Esperar a la finalización del ciclo de lectura
- Activar el IRCi para permitir que el código de operación se copie del bus-D al IRC
- Desactivar IRCi, MR y PCo
- Incrementar el PC

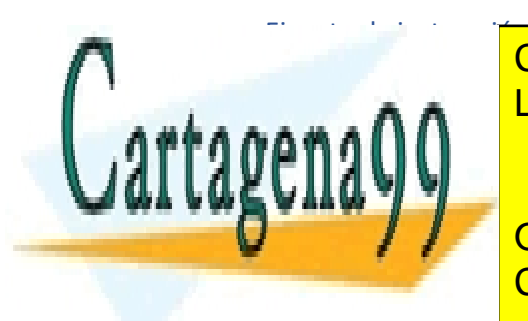

<u>• Actival and ALLAMA O ENVÍA WHATSAPP: 689 45 44 70</u> CLASES PARTICULARES, TUTORÍAS TÉCNICAS ONLINE

> ONLINE PRIVATE LESSONS FOR SCIENCE STUDENTS CALL OR WHATSAPP:689 45 44 70

www.cartagena99.com no se hace responsable de la información contenida en el presente documento en virtud al Artículo 17.1 de la Ley de Servicios de la Sociedad de la Información y de Comercio Electrónico, de 11 de julio de 2002. Si la información contenida en el documento es ilícita o lesiona bienes o derechos de un tercero háganoslo saber y será retirada.

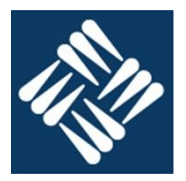

### 9. Enumera todos los pasos a dar por la UC para leer y ejecutar la instrucción: MOV (A0) D1

Leer el código de operación

- Activar el PCo para volcar el contenido del pc en el bus-A
- Esperar la estabilización del bus-A
- Activar el MR para que la memoria de inicio al ciclo de lectura de la dirección indicada en el Bus-A
- Esperar a la finalización del ciclo de lectura
- Activar la señal de flanco IRCi para permitir que el código de operación se copie del bus-D al IRC
- Desactivar MR y PCo
- Incrementar el PC

Leer (A0) en memoria

- Activar la señal A0o para volcar el contenido del registro A0 en el bus-A
- Esperar la estabilización del bus-A
- Activar la señal MR para iniciar el ciclo de lectura de la memoria de la dirección en el bus-A
- Esperar a la finalización del ciclo de lectura y la estabilización del bus-D
- Activar la señal de flanco D1i para copiar lo presente en el bus-D en el registro D1
- Desactivar A0o y MR

10. Disponemos de un biestable JK, con él y puertas lógicas obtener un circuito que se comporte como un biestable T:

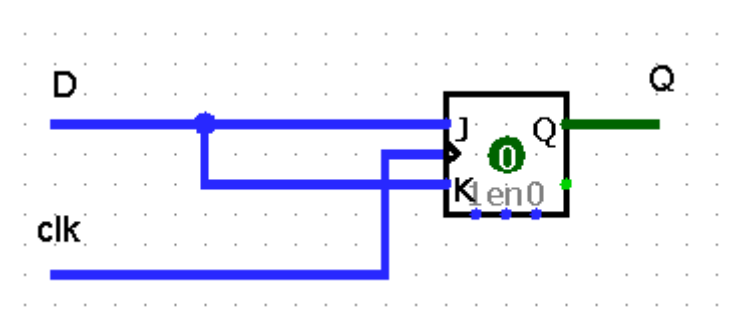

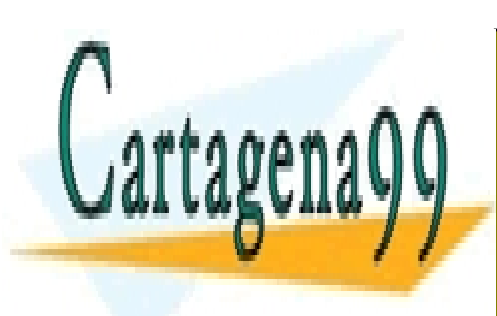

CLASES PARTICULARES, TUTORÍAS TÉCNICAS ONLINE LLAMA O ENVÍA WHATSAPP: 689 45 44 70

ONLINE PRIVATE LESSONS FOR SCIENCE STUDENTS CALL OR WHATSAPP:689 45 44 70

www.cartagena99.com no se hace responsable de la información contenida en el presente documento en virtud al Artículo 17.1 de la Ley de Servicios de la Sociedad de la Información y de Comercio Electrónico, de 11 de julio de 2002. Si la información contenida en el documento es ilícita o lesiona bienes o derechos de un tercero háganoslo saber y será retirada.

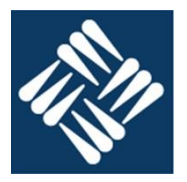

11. El contenido del fichero .hex generado por el ensamblador del CH-2020 es el siguiente. Descodificar el contenido, Anotar los comentarios pertinentes e interpretar la operación que realiza.

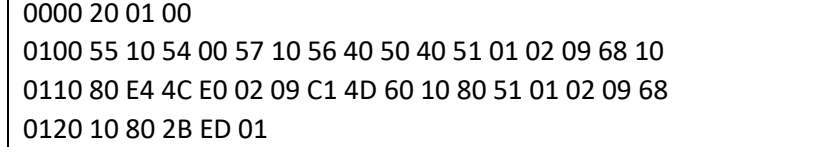

Descodificar el contenido, anotar la dirección, el código máquina, las instrucciones y los comentarios pertinentes (NO TRIVIALES). Finalmente, e interpretar la operación que realiza el programa y anotarlo.

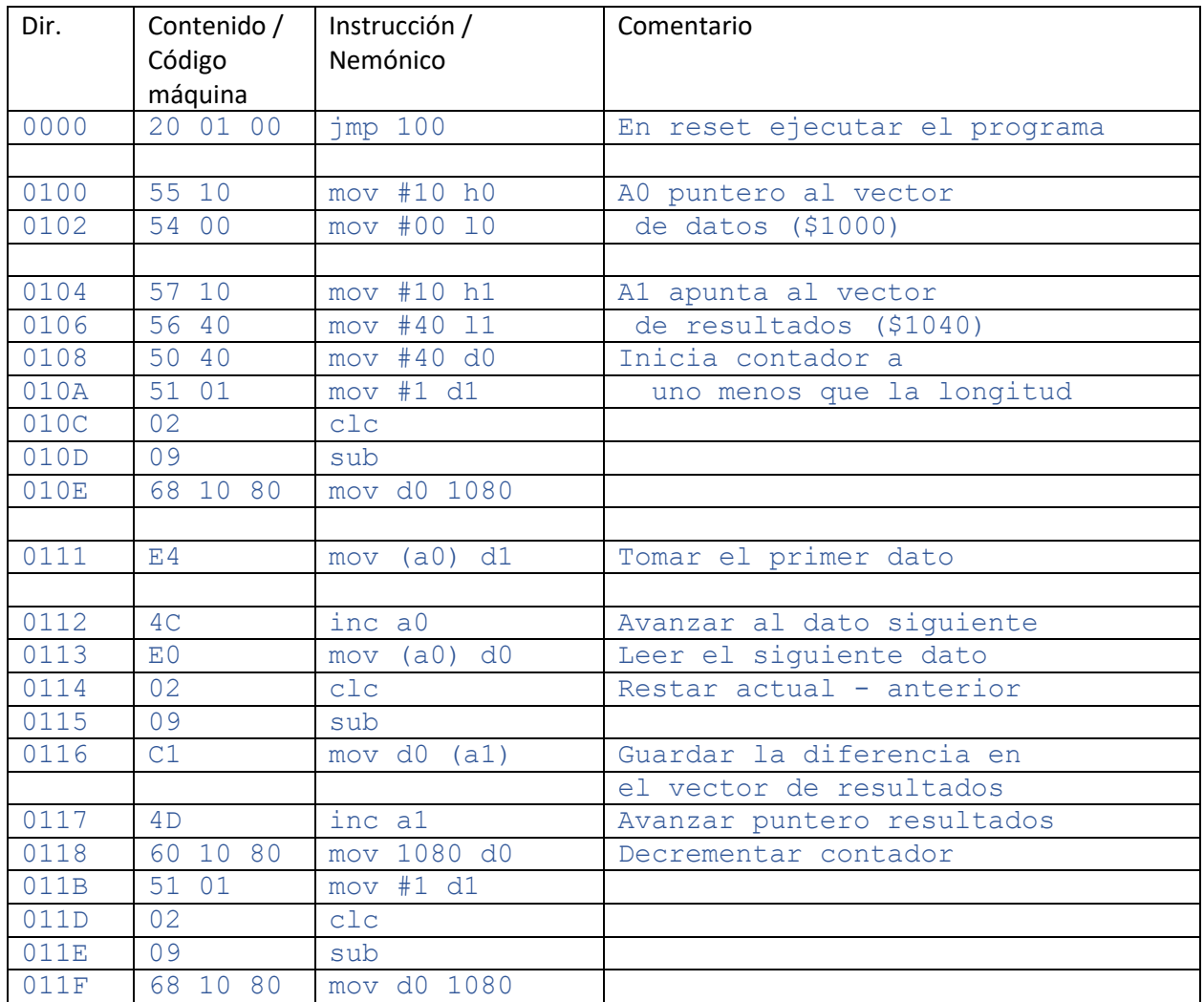

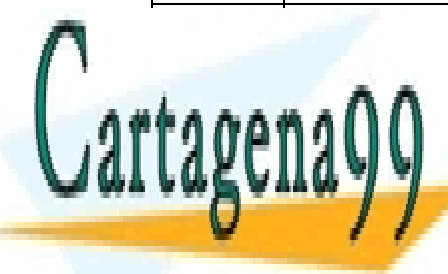

 $\overline{\phantom{a}}$   $\overline{\phantom{a}}$   $\overline{\$ <mark>CLASES PARTICULARES, TUTORÍAS TÉCNICAS ONLINE</mark> <u>LLAMA O ENVÍA WHATSAPP: 689 45 44 70</u>

> ONLINE PRIVATE LESSONS FOR SCIENCE STUDENTS CALL OR WHATSAPP:689 45 44 70

www.cartagena99.com no se hace responsable de la información contenida en el presente documento en virtud al Artículo 17.1 de la Ley de Servicios de la Sociedad de la Información y de Comercio Electrónico, de 11 de julio de 2002. Si la información contenida en el documento es ilícita o lesiona bienes o derechos de un tercero háganoslo saber y será retirada.

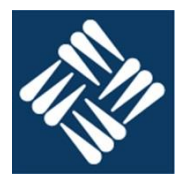

¿Qué operación realiza el programa decodificado?

Dado un vector de datos de longitud \$40 guarda en otro de longitud \$3F las diferencias entre un dato y el que le sucede en el array.

resultado(i) = datos(i+1) - dato(i) para todo  $0 \le i < $40$ 

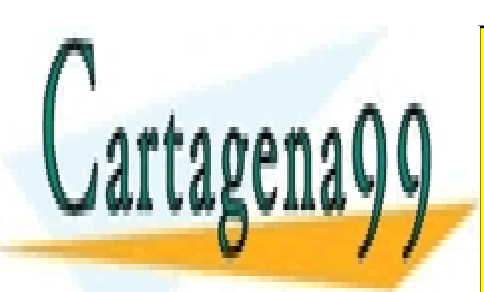

CLASES PARTICULARES, TUTORÍAS TÉCNICAS ONLINE LLAMA O ENVÍA WHATSAPP: 689 45 44 70

ONLINE PRIVATE LESSONS FOR SCIENCE STUDENTS CALL OR WHATSAPP:689 45 44 70

www.cartagena99.com no se hace responsable de la información contenida en el presente documento en virtud al Artículo 17.1 de la Ley de Servicios de la Sociedad de la Información y de Comercio Electrónico, de 11 de julio de 2002. Si la información contenida en el documento es ilícita o lesiona bienes o derechos de un tercero háganoslo saber y será retirada.

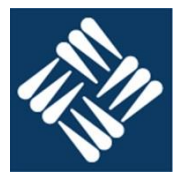

12. vector es un array de 100 bytes que contiene inicialmente una información determinada. Se necesita programa que intercambie en todo el array los contenidos de las posiciones pares con las impares.

```
;Pares e impares
TAMANO = 40Variables = 1000
vector space TAMANO
descontador space 1
Reset = 0jmp Inicio
Inicio = 100
    mov #MSB(vector) h0 ; A0 apunta a pares
    mov #LSB(vector) l0
    mov a0 a1 (a) ; A1 apunta a impares
    inc a1
    mov #TAMANO d0 ; Iniciar el descontador
    mov d0 descontador
Repetir
    mov (a0) d0 ; Intercambiar el dato de arriba
    mov (a1) d1 ; con el de abajo.
    mov d0 (a1)
    mov d1 (a0)
    inc a0 ; Avanzar el puntero a pares
    inc a0
    inc al ; Avanzar el puntero a impares
    inc a1
    mov descontador d0 ; Decrementar descontador
    mov #1 d1
    clc
    sub
    sub
    mov d<sup>0</sup> de<mark>scontador</mark>
```
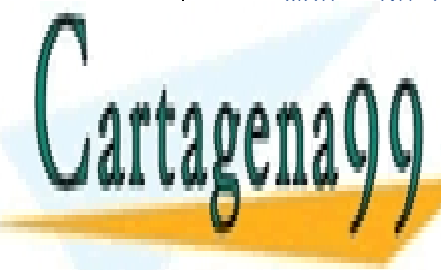

I CLASES PARTICULARES, TUTORÍAS TÉCNICAS ONLINE LLAMA O ENVÍA WHATSAPP: 689 45 44 70

> ONLINE PRIVATE LESSONS FOR SCIENCE STUDENTS CALL OR WHATSAPP:689 45 44 70

www.cartagena99.com no se hace responsable de la información contenida en el presente documento en virtud al Artículo 17.1 de la Ley de Servicios de la Sociedad de la Información y de Comercio Electrónico, de 11 de julio de 2002. Si la información contenida en el documento es ilícita o lesiona bienes o derechos de un tercero háganoslo saber y será retirada.